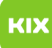

## Mein Account lässt sich nicht aktivieren

## 03/04/2021 13:37:04

## **FAQ Article Print**

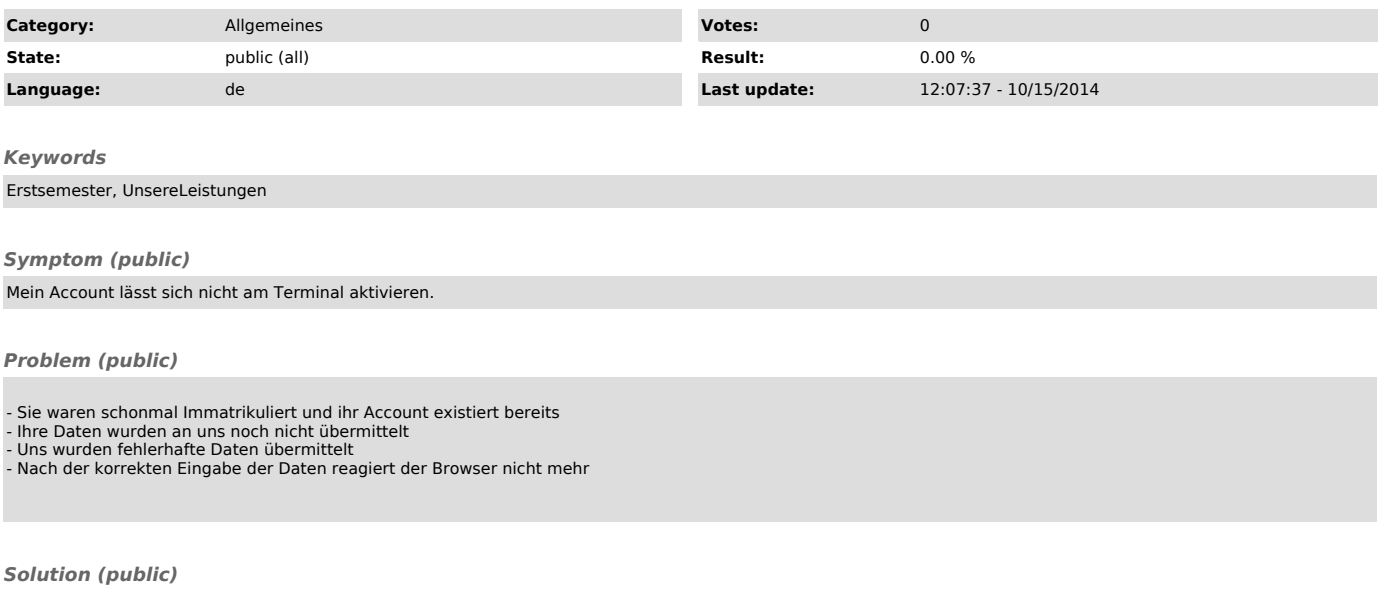

- Nutzen Sie Ihre bekannten Daten - Warten sie ein paar Tage und probieren es erneut - Wenden sie sich an das Studentensekretariat - Benutzen Sie einen anderen Browser oder die Terminals im URZ